# Правильная резолюция. Почему на карте региона так и не появился Нежегольск

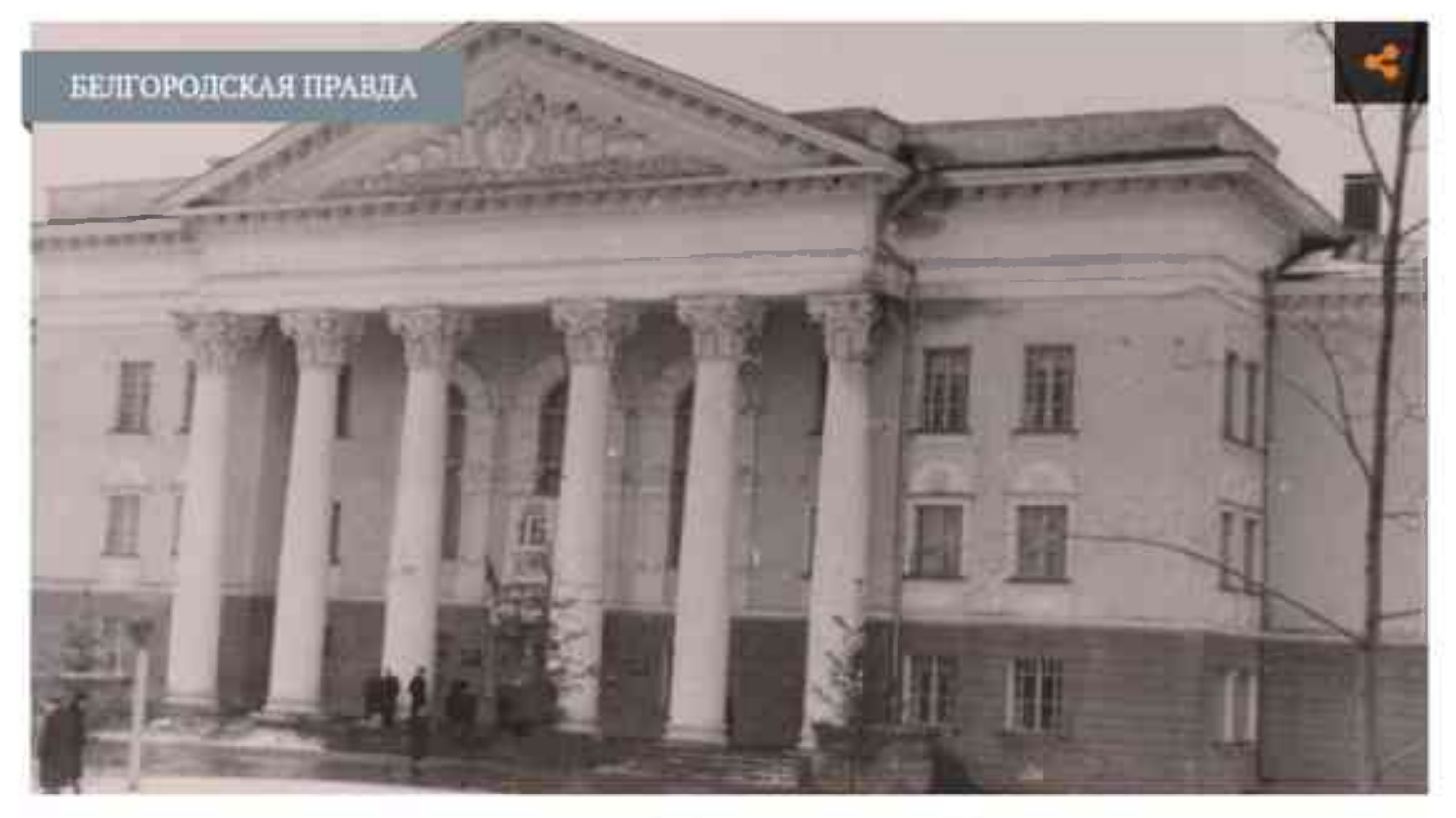

Дворец культуры в Шебекино, 1957 года постройки / Фото: предоставлено ГАНИБО

А знаете ли вы, что города Алексеевка и Шебекино нашей родной Белгородской области могли бы носить другие названия? Лишь по счастливой случайности их не переименовали.

### Во имя святого

В подтверждение этому в архиве новейшей истории я нашла документ, адресованный первому секретарю Белгородского обкома КПСС Николаю Фёдоровичу Васильеву, подписанный секретарём Алексеевского райкома КПСС Григорием Туренко, председателем райисполкома Николаем Харитоновым и председателем горисполкома Борисом Сверчковым.

«Алексеевский райком КПСС и исполкомы районного и городского Советов депутатов трудящихся, учитывая многочисленные просьбы трудящихся, просят рассмотреть и поставить перед Президиумом Верховного Совета РСФСР вопрос о переименовании Алексеевки в город Ольминский, соответственно Алексеевского района в Ольминский район», - говорится в документе, подписанном 12 мая 1965 года.

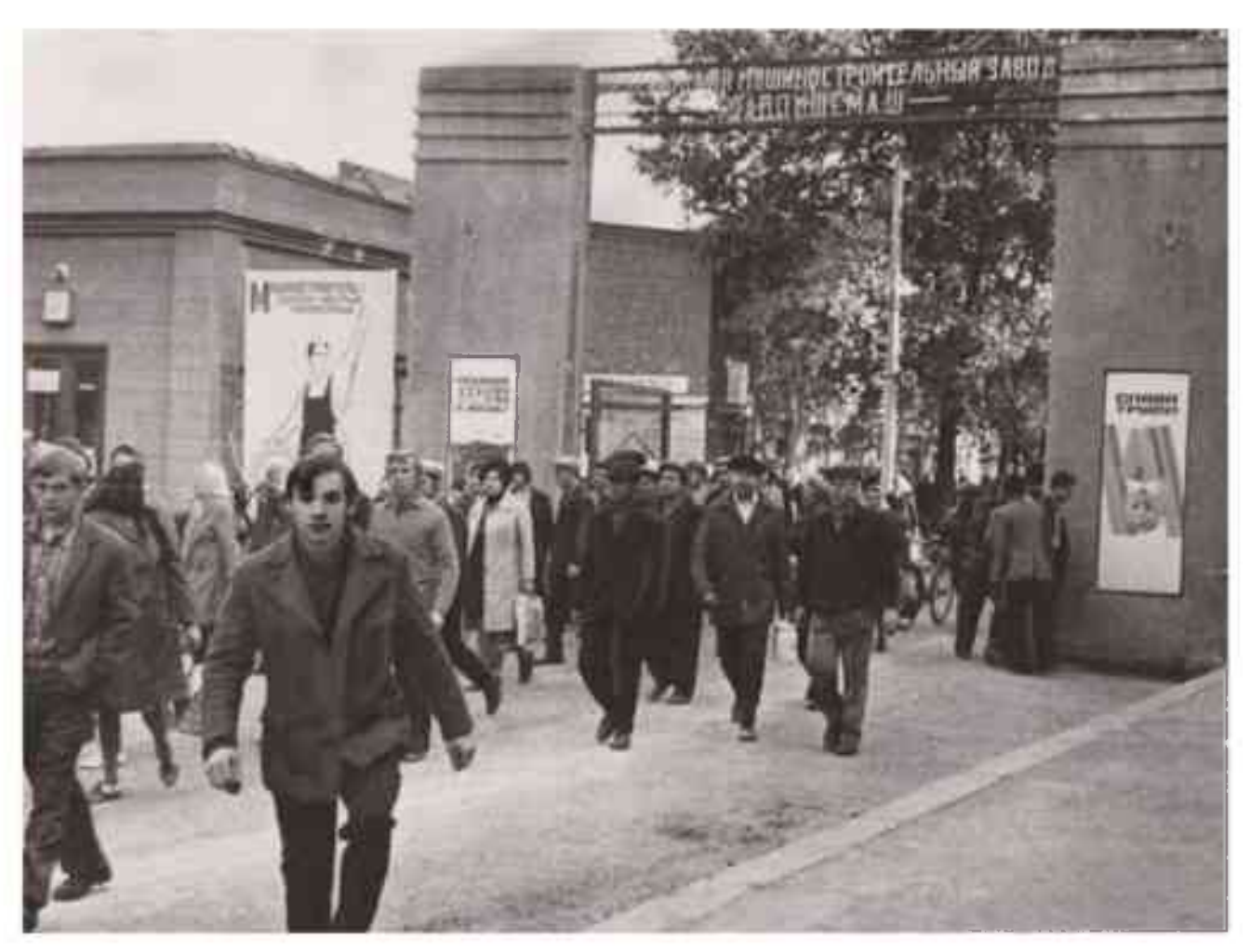

У проходной Шебекинского машиностроительного завода. 1970-е годы / Фото: предоставлено Государственным Архивом Новейшей Истории Белгородской Области

В Алексеевке я родилась и прожила много лет. Название родного города всегда мне очень нравилось. Оно происходит от простого русского имени - Алексей. Город, а ранее слобода, назван в честь Алексея Черкасского.

«Новый владелец построил лубяную церковь во имя святого митрополита Алексия, поселение стало называться слободой Алексеевкой» - так пишет краевед Анатолий Кряженков в энциклопедическом словаре «Вся русская земля».

В 1939 году Алексеевка стала рабочим посёлком, а в 1954-м вошла в состав Белгородской области и получила статус города.

Своё предложение о переименовании руководители района обосновали тем, что Алексеевка, являясь родиной профессионального революционера и литератора, верного друга и соратника Ленина Михаила Ольминского, до сих пор носит имя вельможи и яростного крепостника екатерининского времени князя Алексея Черкасского.

Михаил Степанович Ольминский провёл детские и юношеские годы в селе Подсереднем. Неоднократно навещал родные места, много лет поддерживал тесную связь с алексеевцами, некоторых знал лично.

Фото: Геннадий Быков (архив ГАНИБО) «Дар беречь человека». Каким был первый секретарь Белгородского обкома КПСС Коваленко

#### Поделились мнением

Вопрос о переименовании Алексеевки ставился неоднократно. Впервые он был поднят в 1926 году. Члены бюро Общества старых большевиков писали волостному комитету партии: «...У нас родилась мысль о переименовании вашей волости, так как теперешнее её название напоминает имя одного из членов семьи Романовых. Мы хотели только поделиться с вами этим мнением, ни на чём не настаивая и никаких других предложений не делая».

Вторично вопрос о переименовании Алексеевки был поднят в августе 1933 года, вскоре после смерти Ольминского.

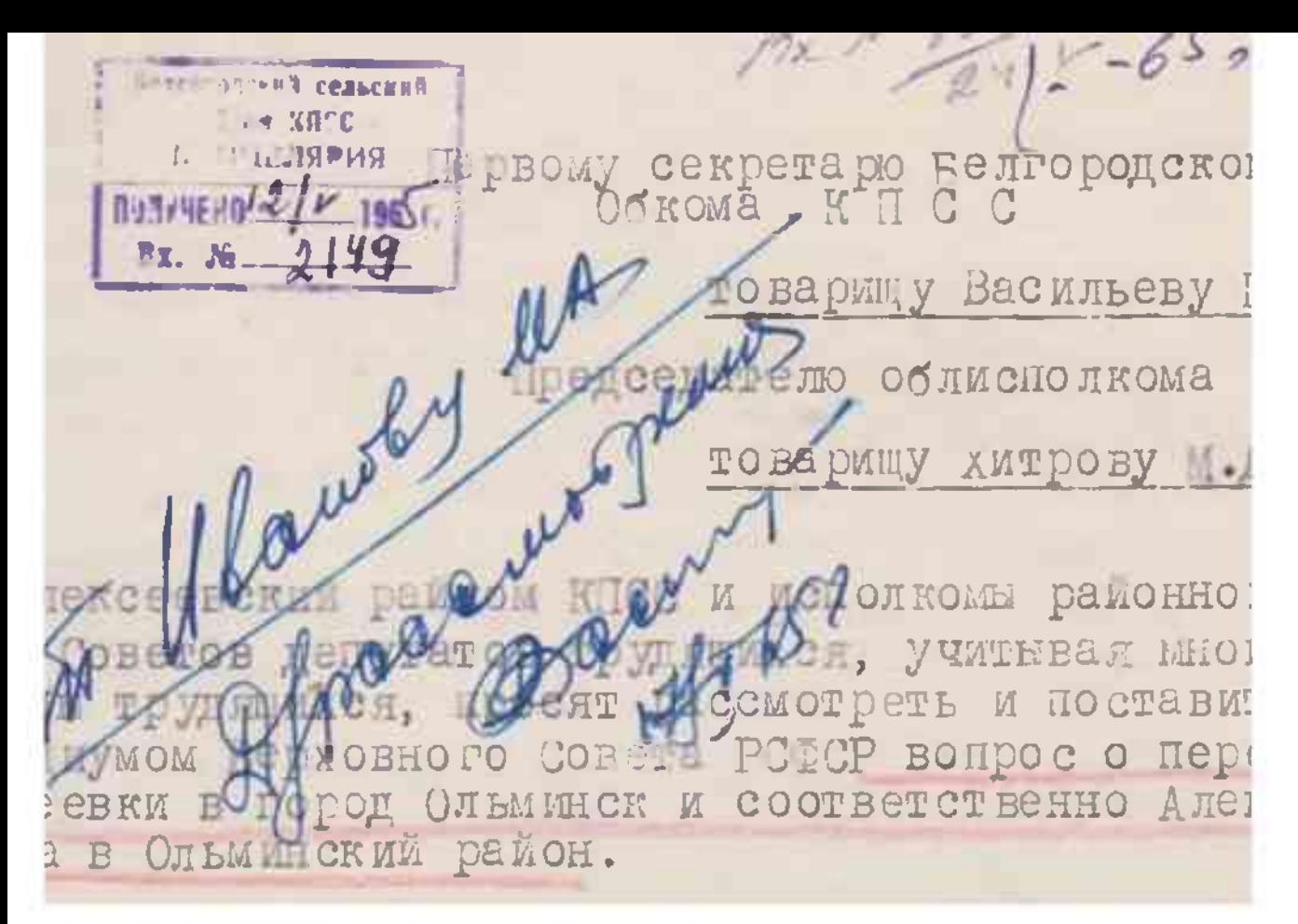

Обращение о переименовании Алексеевки / Фото: предоставлено Государственным Архивом Новейшей Истории Белгородской Области

«Постановления о переименовании города принимались и позже, но положительного решения они до сих пор не получили. В период культа личности имя нашего земляка было незаслуженно забыто. В настоящее время, когда наша страна готовится к 50летию Великого Октября, трудящиеся района выражают надежду, что имя знатного земляка будет увековечено», - говорилось в документе.

Михаил Степанович в 1920-е годы был председателем Истпарта, то есть курировал вопросы партийной истории. Лучший колхоз района, улица города, школа носили имя революционера. В селе Подсереднем был открыт музей Ольминского. Теперь всё изменилось: нет колхоза, переименован музей, много чего переименовано... Но наш прекрасный город сохранил милое сердцу историческое название - Алексеевка. Его во всём мире знают как родину подсолнечного масла.

## Крестьянская участь

«Городской комитет партии и исполком городского Совета депутатов трудящихся от имени общественных организаций, коллективов предприятий, организаций, учреждений и всех трудящихся города просят Белгородский промышленный обком КПСС - исполком областного Совета депутатов трудящихся войти в ходатайство перед Президиумом Верховного Совета РСФСР о переименовании города Шебекино в город Нежегольск», - говорится в письме в обком партии от исполкома Шебекинского городского Совета депутатов.

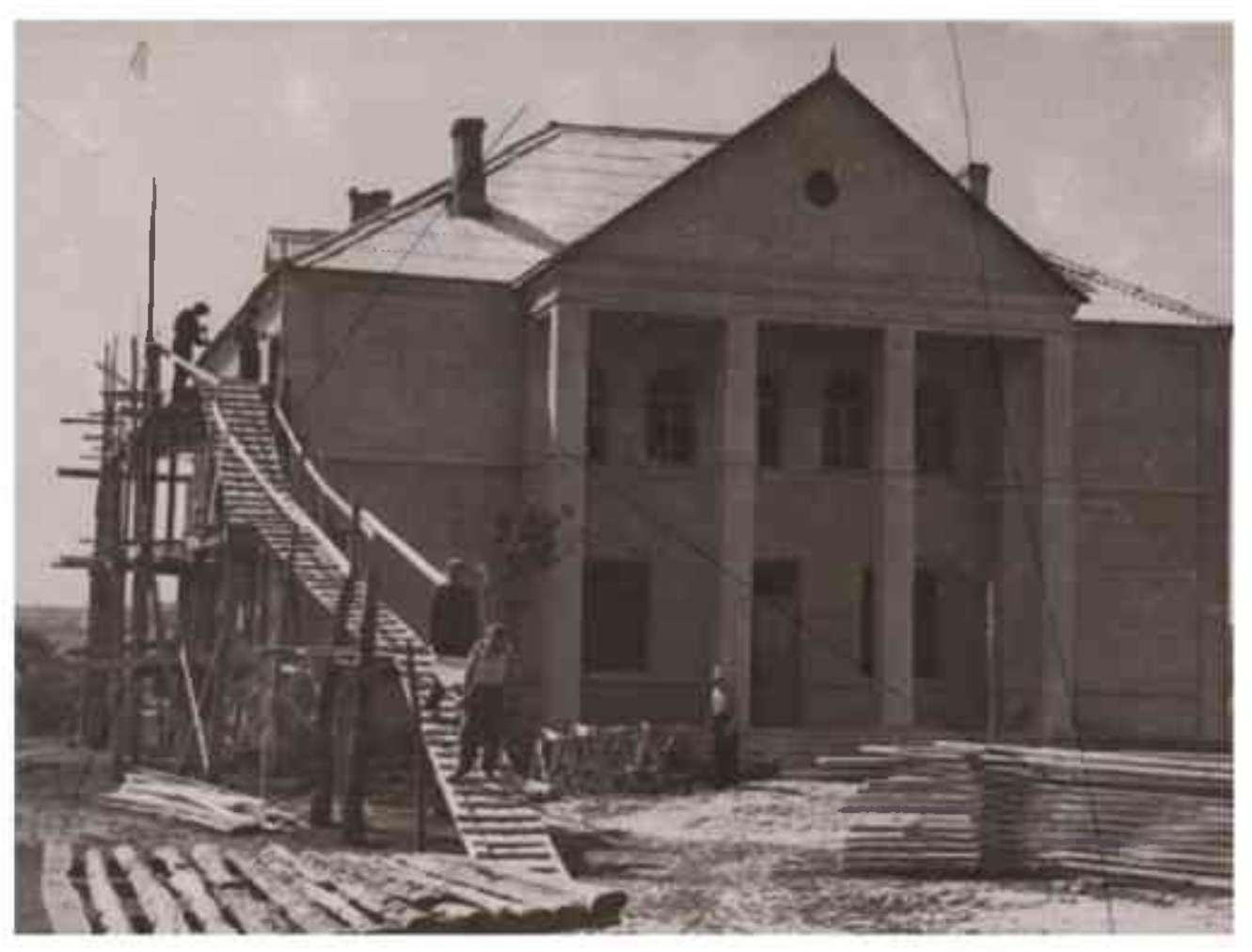

Строительство Дома культуры в колхозе имени Калинина Шебекинского района. 1950-е / Фото: предоставлено Государственным Архивом Новейшей Истории Белгородской Области

Город хотели назвать по имени крепости, основанной на реке Нежеголи в 1654 году как передового кордона Российского государства в борьбе с татаро-монгольским игом.

Первые упоминания Шебекино относятся к 1715 году. Данные существовавшего уездного краеведческого музея свидетельствуют: «В 1715 году после многократных шантажных и авантюрных сделок, фиктивных продаж и перепродаж земель и крестьян запущенное, обнищалое поселение приобрёл и окончательно закрепил за собой помещик Шебеко, чья династия владела поместьем до 1833 г.».

Бесправие, тяжёлый труд на помешика, телесные наказания и многочисленные помешичьи репрессии - вот удел крепостных помещика Шебеко, обладавшего, по дошедшим до нас сведениям, зверским характером. Известно, что до самой отмены крепостного права продолжались бесчеловечная купля-продажа крестьян семьями и врозь, обмен их на собак и на карточный долг. Сохранилось такое отношение и при последующем помещике Ребендере, приобретшем поместье в 1833 году.

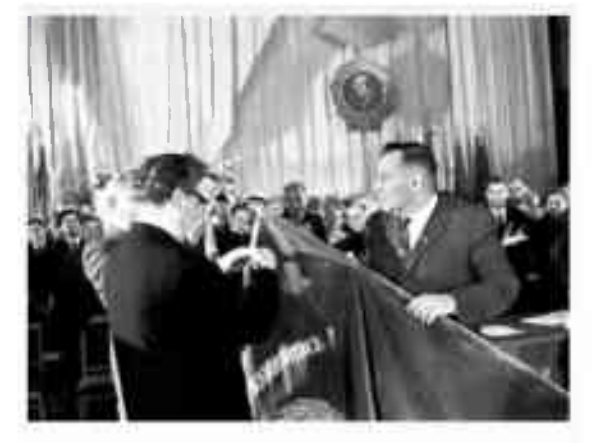

Фото: Анатолий Лукьянов «Великий реформатор сельского хозяйства». Чем запомнился белгородцам Николай Васильев

## Израненный, но непобеждённый

В 43-м номере журнала «Огонёк» (1905 год), выходившего тогда как приложение к «Биржевым ведомостям», в статье «Русская Бастилия» встречается фамилия Шебеко. Известно, что в 1885-1887 годах начальником Шлиссельбургской крепости был генерал Шебеко – рьяный реакционер, особенно издевающийся над заключёнными революционерами.

Имеются предположения, что синемундирный генерал Шебеко, как он именуется в «Огоньке», может быть наследственным потомком бывшего владельца поместья Шебекино.

«Вполне естественным является недоумение и даже возмущение трудящихся о несоответствии названия города, носящего имя феодала-крепостника, реакционера, о которых мы вспоминаем с проклятием, и тем прекрасным и новым, что мы имеем в настоящее время, в период развёрнутого строительства светлого здания коммунизма», - говорится в письме.

 $230, 10 P C \Phi C P$ **Ісполнительный комитет Шебекинского городског** Совета депутатов трудящихся Белгородской области 17 G  $ORTSGDB = 196$   $3$ . кого /процессеного/ обкома и у/Еелгородского облеовета ишихся. г. Еелгород. **БУ-фи КПСС и исполком Лебекинского** овете депутацов трудящихся обращается к Вам с И письмом на основании многочисленных предложений в коллективов и трудящихся города о переименовании рона Небекино.

Обращение о переименовании Шебекино / Фото: предоставлено Государственным Архивом Новейшей Истории Белгородской Области

В резолюции на документе от 20.11.1963 года значится: «...Сейчас неуместно проводить переименование города».

Так наш героический город и продолжил жить под именем Шебекино. Небольшой красивый город знает сегодня весь мир. Израненный, но непобеждённый, он продолжает жить, трудиться и мечтать о мире.

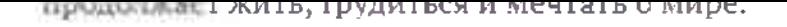

#### Можно придумать и обосновать многие переименования, но исторически

#### сложившиеся, привычные слуху названия наших городов нужно сохранить.

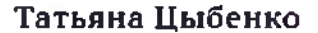